### *Schützenverein Heidenau von 1925 e.V.*

# *Einladung zum 13. Vereins- & Firmenschießen*

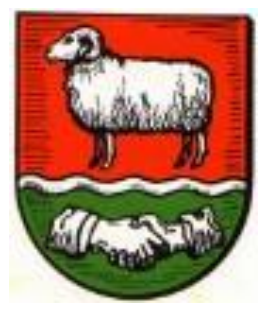

## **Freitag, 25. September 2020 18:00 bis 21:30 Uhr**

*Liebe Heidenauerinnen und Heidenauer,*

*der Schützenverein Heidenau möchte Euch zum dreizehnten Vereins- und Firmenschießen recht herzlich einladen.*

*Schießtermin:* Freitag, 25. September 2020 von 18.00 – 21.30 Uhr **Kassenschluss 21.00 Uhr**

### *Bedingungen: 50 m – KK Standauflage oder sitzend*

Eine Mannschaft besteht aus 3 Schützen/Schützinnen. Es dürfen nur Vereins- und Firmenangehörige starten.

Jede/r Verein / Firma kann mehrere Mannschaften stellen. Jede/r Schütze/in kann jedoch nur einmal starten.

Jeder Schütze/in schießt 5 Schuss auf elektronische Scheibe, Bester Schuss = Mannschaftsteiler.

Der/die Beste Einzelschütze/in sowie die drei besten Mannschaften erhalten einen Preis.

6 Probeschüsse pro Schütze/in sind zugelassen. Munition wird gestellt.

Der Schützenverein Heidenau beteiligt sich **nicht** am Schießen.

Es darf Sitzend oder auch in der Standauflage geschossen werden.

*Schießberechtigt ab 16 Jahre. (Jugendliche nur im Beisein einer Standaufsicht)*

*Es sind nur Vereinsgewehre zugelassen, keine eigenen.*

*Startgeld pro Mannschaft: Euro 13,00 Pokalverteidiger: Heidenauer Kameradschaft*

Die Siegerehrung findet nach dem Schießen statt, ca. 22.00 Uhr.

#### **Wir bitten um Anmeldung bis zum 18. September 2020.**

Bei Rückfragen und der Anmeldung wendet Euch bitte an unseren Schießsportleiter

\_\_\_\_\_\_\_\_\_\_\_\_\_\_\_\_\_\_\_\_\_\_\_\_\_\_\_\_\_\_\_\_\_\_\_\_\_\_\_\_\_\_\_\_\_\_\_\_\_\_\_\_\_\_\_\_\_\_\_\_\_\_\_\_\_\_\_\_\_\_\_\_\_\_\_\_\_\_\_\_\_\_\_\_\_

Hans-Jürgen Wichern, Imkerweg 1, 21258 Heidenau, Tel. 0160 8408718